## 电子信息工程系教案

 $\frac{1}{4}$ 

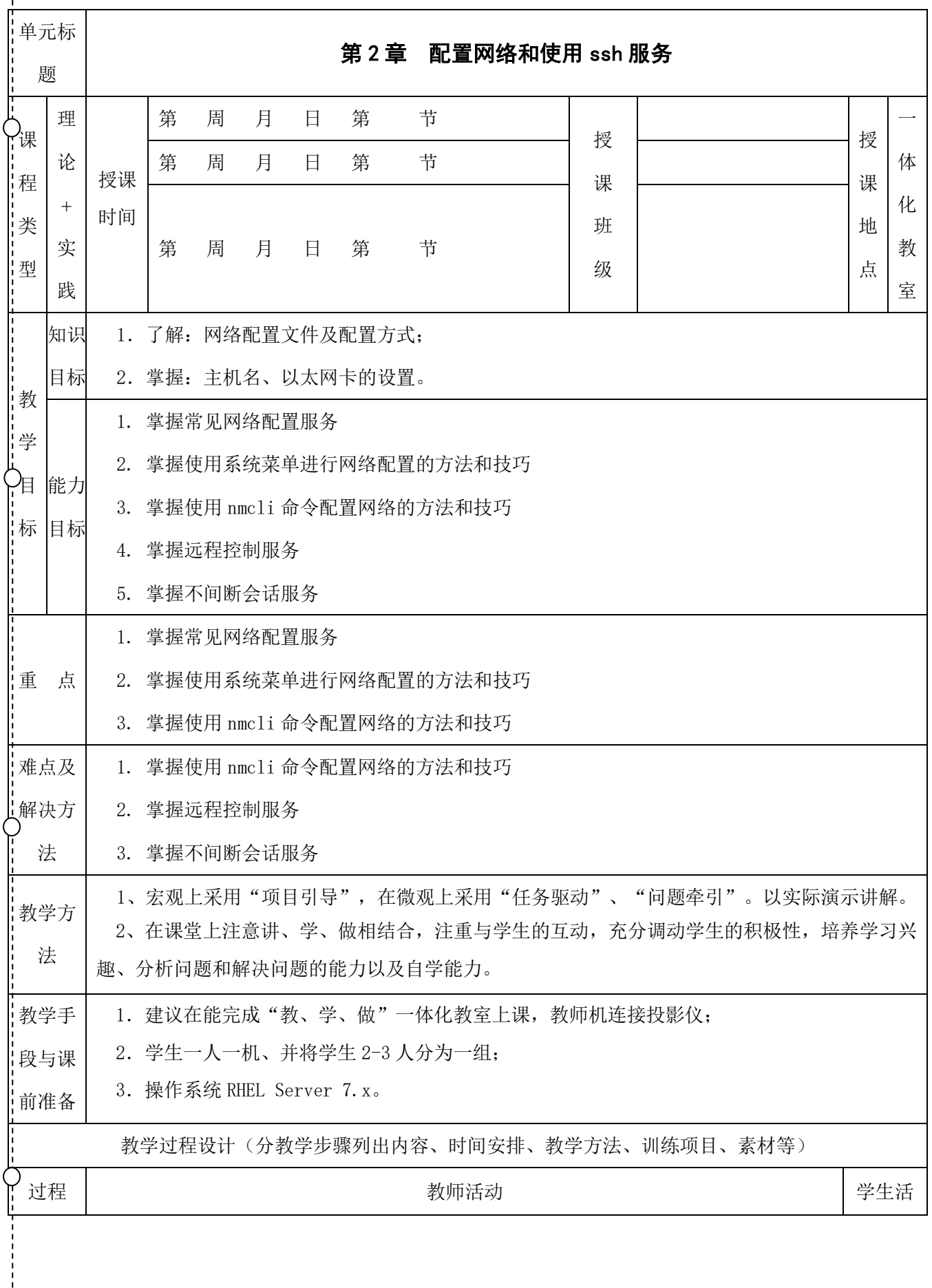

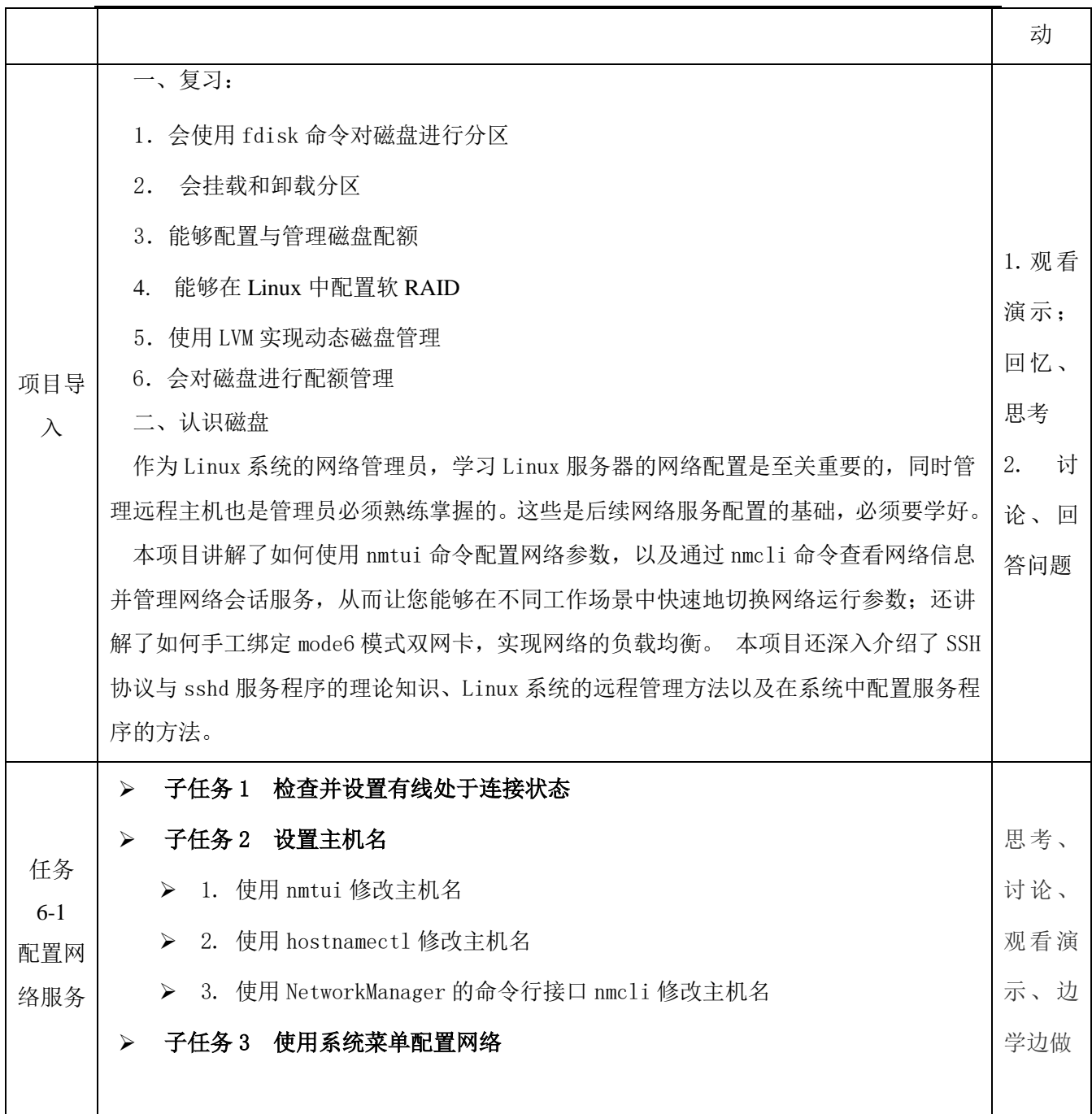

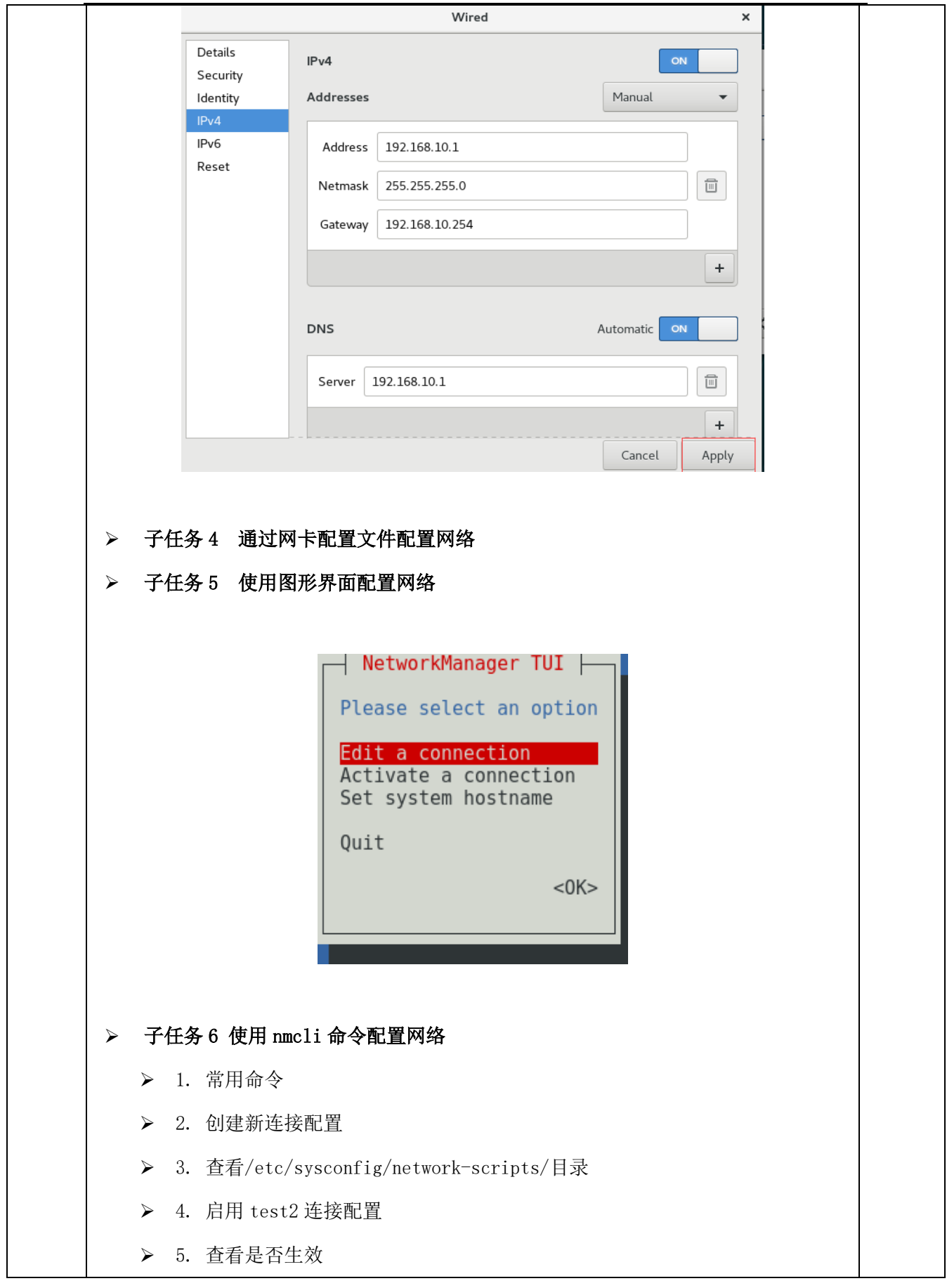

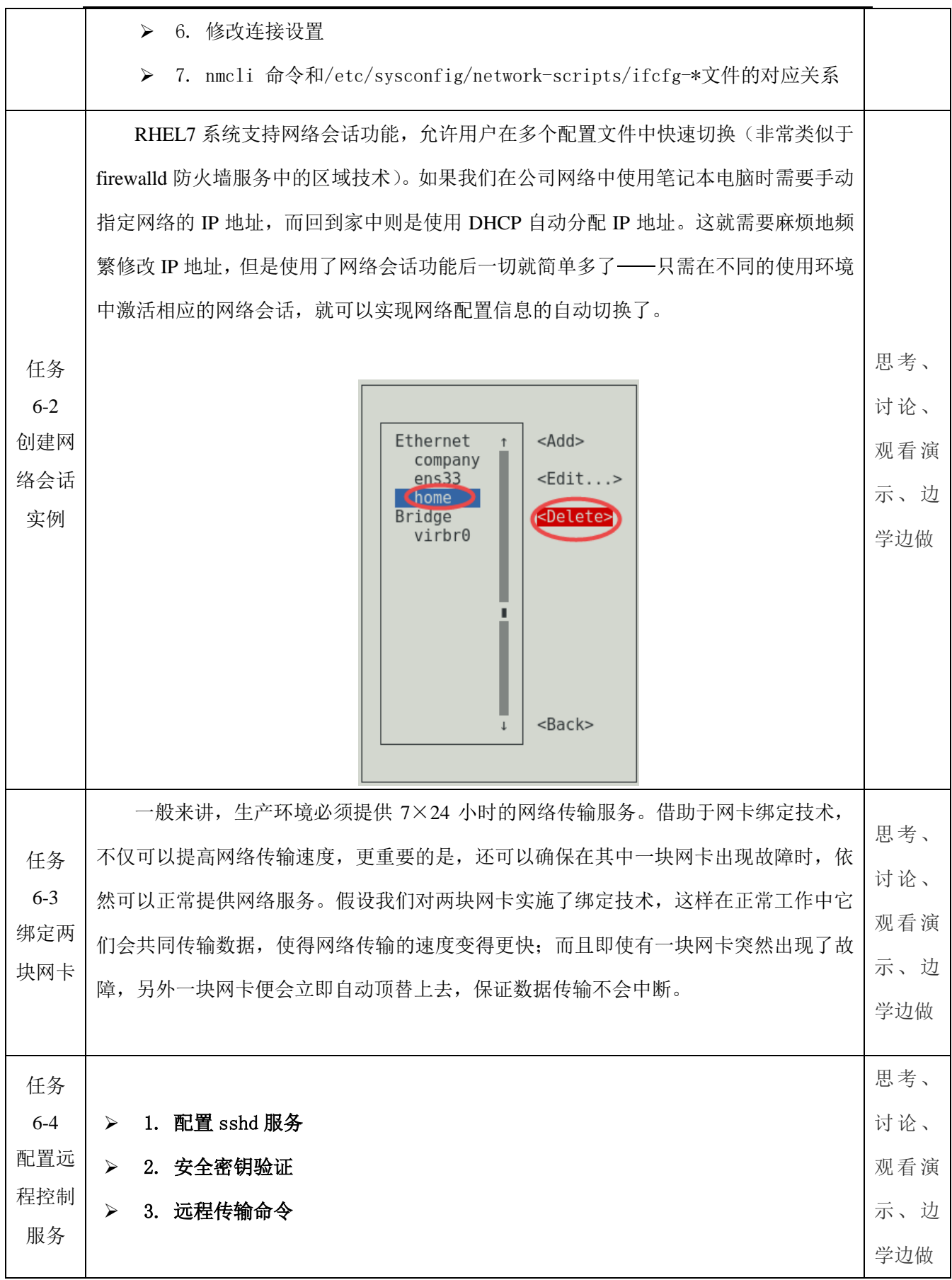

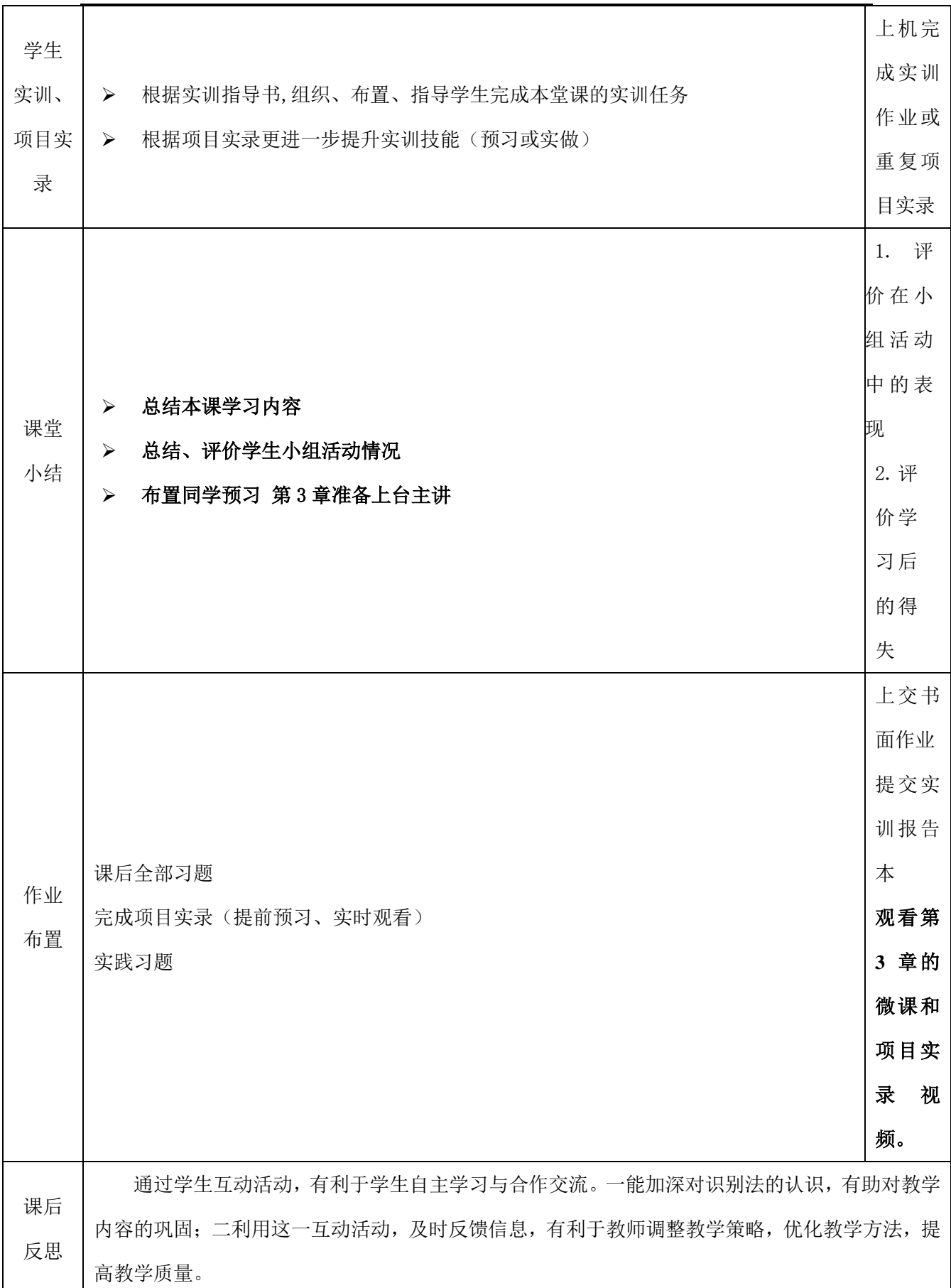